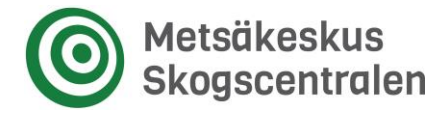

# Tuotantorajapinnan kuvaus ja käyttöohje

# **Johdanto**

Luvanvaraisen metsävaratiedon rajapinta mahdollistaa tiettyjen kiinteistö- ja metsävaratietojen noutamisen. Rajapinta tarjoaa kolmea resurssityyppiä HTTP GET-metodin yli: kiinteistötunnuksella voi hakea kiinteistön sekä kiinteistöön liittyvät, kuviomuotoiset metsävaratiedot, omistajatunnuksella (y-tunnus tai henkilötunnus) voi hakea tietyn toimijan omistamien kiinteistöjen tiedot sekä näihin kiinteistöihin liittyvien metsävarakuvioiden summatiedot ja kuntanumerolla voi hakea tietyn kunnan alueella sijaitsevien kiinteistöjen tiedot sekä näihin kiinteistöihin liittyvien metsävarakuvioiden summatiedot.

Hakuavaimet, palautettava tiedon muoto ja kyselyjen muut mahdolliset parametrit vaihtelevat resurssityyppien välillä. Palautettava tieto on aina XML-muotoista, mutta kiinteistötunnuksella haku käyttää eri skeemaa kuin omistajatunnuksellatai kuntanumerolla haku. Parametrit annetaan URI:n perässä query stringinä.

Tässä dokumentissa on pyritty ensin kuvaamaan rajapinnan eri toimintojen yleisiä asioita, erityisesti kyselyjen muotoa ja organisaatioavain-y-tunnus -parilla tunnistautumista. Historiallisista syistä toiminnoilla on joitain epäloogiselta vaikuttavia eroja ja toimintojen erityispiirteet on kuvattu omissa kappaleissaan.

Kaikki toiminnot palauttavat HTTP-vastauksen bodyssä tekstimuotoisen, UTF-8 enkoodatun XML-vastauksen.

### **Rajapintaosoitteen rakenne ja käyttäminen**

Luvanvaraisen metsävaratiedon rajapintaa käytetään liityntäpalvelun kautta. Verkkokutsuun pitää laittaa oikea osoite ja header-tiedot.

Verkkopolku on seuraavanlainen:

<liityntäkatalogin osoite ja polut> + **/SMK-JuuriProd-MV-latauspalvelu-restservice/smk-juuriprod-mv-latauspalvelu** + **/rest/lmvrest/** + <rajapintametodi ja parametrit>

Muista laittaa verkkokutsuun myös liityntäpalvelun vaatimat header-tiedot.

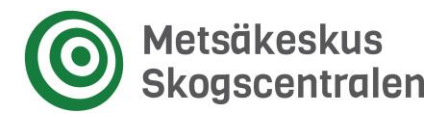

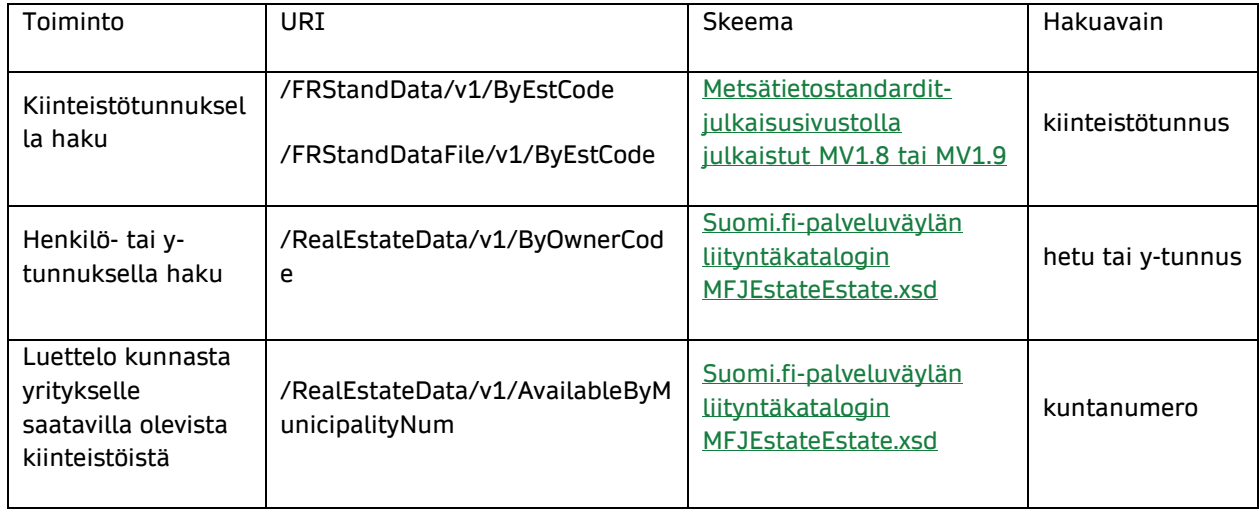

#### **Taulukko: Toiminnot yleisine tietoineen**

Resurssiin ByEstCode kohdistuva kysely voisi näyttää esimerkiksi tältä:

*/FRStandData/v1/ByEstCode?orgKey=6242122A-4DAB-18F6-E054- 0208207F57F5&companyCode=5431235-4&estCode=305-411-72- 2&stdVersion=MV1.9&validateXml=true*

Kaikki toiminnot toteuttavat seuraavat askeleet:

- 1. Parametrien validointi
- 2. Käyttöoikeuden tarkistus
- 3. Tietojen noutaminen ja vastauksen muodostaminen

Käyttöoikeuden tarkistus on sama kaikille toiminnoille ja parametrien validointikin hyvin samankaltainen, vaikka parametrit ja niiden vaatimukset tietysti eroavat toimintojen välillä. Validoinnissa tarkastetaan, että pakolliset parametrit on annettu, ja että annettujen parametrien muoto on oikeanlainen. Lopussa lista kaikista parametreistä ja niiden muotovaatimuksista.

# Tunnistautuminen & organisaatioavaimet

Jotta palvelun käyttäminen olisi mahdollista, tulee käyttäjän olla rekisteröitynyt. Kullakin rekisteröityneellä käyttäjällä on oma organisaatioavaimensa, joka on muodoltaan universally unique identifier (UUID) eli XXXXXXXX-XXXX-XXXX-XXXX-XXXXXXXXXXXX, ja jolla yhdessä käyttäjän y-tunnuksen kanssa tunnistetaan käyttäjä ja tarkistetaan käyttöoikeus.

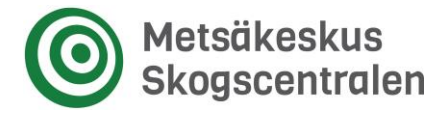

Toisin sanoen, organisaatioavain on käyttäjän SMK:lta saama käyttäjän yksilöivä avain. Jokaista organisaatioavainta vastaa tietty y-tunnus, ja jotta kysely onnistuisi, on käyttäjän antaman y-tunnuksen vastattava käyttäjän antamaa organisaaatioavainta.

Alla olevassa taulukossa on listattu virheet, joita puuttuvat tai virheelliset orgKey tai company voivat aiheuttaa.

### **Taulukko: Yleiset virheilmoitukset**

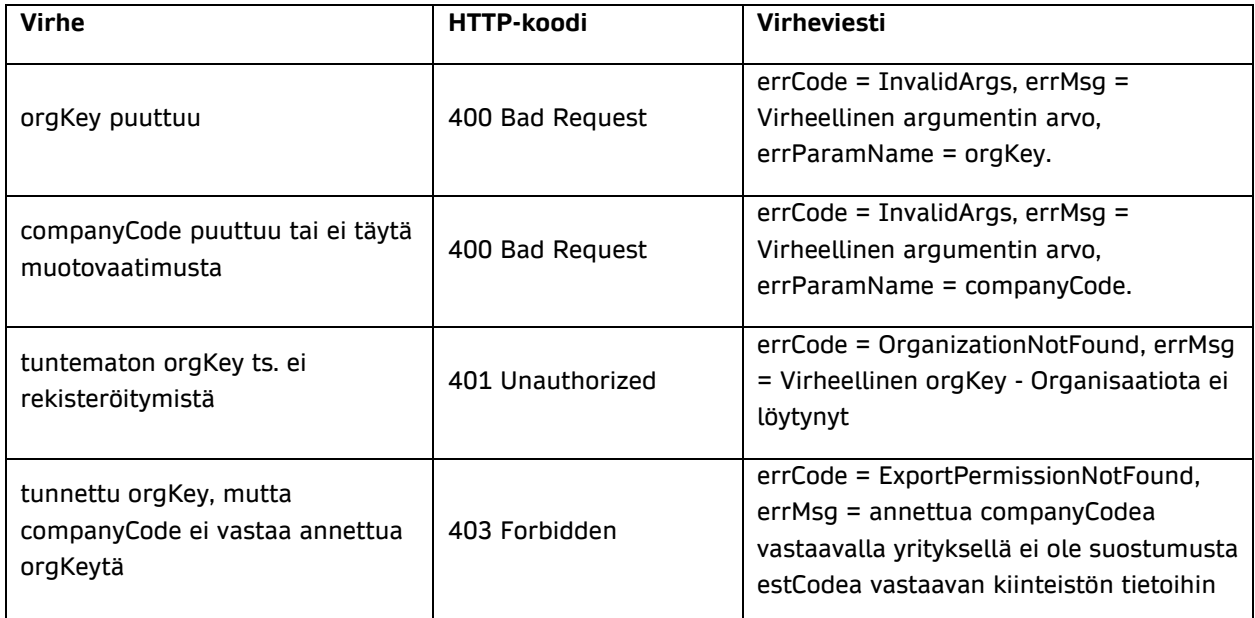

# Toiminnot

## **ByEstCode**

Toiminto mahdollistaa tietyn kiinteistön tietojen sekä kiinteistöön liittyvän kuviomuotoisen metsävaratiedon lataamisen. Hakuavain on aina kiinteistötunnus. Vastaus on metsätietostandardin ([Metsätietostandardit-julkaisusivustolta ladattavat](https://metsatietostandardit.bitcomp.com/)  [skeemat MV1.8 tai MV1.9](https://metsatietostandardit.bitcomp.com/)) mukaista xml:ää.

Esimerkki.

```
/FRStandData/v1/ByEstCode?orgKey=6242122A-4DAB-18F6-E054-
0208207F57F5&companyCode=5431235-4&estCode=305-411-72-
2&stdVersion=MV1.9&validateXml=true
```
Suomen metsäkeskus • Vaihde p. 029 432 400 • Asiakastuki p. 029 432 409, asiakastuki@metsakeskus.fi • **metsakeskus.fi** Finlands skogscentral • Växel, tfn. 029 432 400 • Kundtjänst tfn. 029 432 409, kundtjanst@skogscentralen.fi • **skogscentralen.fi**

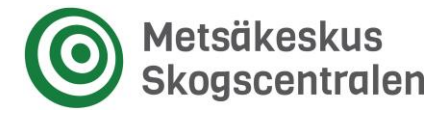

Kyselyn parametrit ovat:

- orgKey organisaatioavain
- companyCode hakua tekevän tahon y-tunnus
- estCode hakuavaimena toimiva kiinteistötunnus
- stdVersion haluttu standardiversio, MV1.8 tai MV1.9
- validateXml validoidaanko vastaussanoman xml
- format zip vai xml (vain FRStandDataFile)

Parametrien validointi tarkastaa, että estCode on annettu ja että se on oikean muotoinen. estCode luonnollisesti määrittää, minkä kiinteistön tiedot ja siihen liittyvien metsävarakuvioiden tiedot palautetaan.

stdVersion määrittää minkä metsävarastandardin mukaista xml:ää käyttäjälle palautetaan. Jos parametri on annettu, sen on oltava 'MV1.8', 'MV1.9' tai 'latest'. Jos parametriä stdVersion ei ole annettu, oletuksena se saa arvon 'latest'.

validateXml määrittää validoidaanko muodustunut xml-sanoma valittua skeemaa vasten. Jos parametriä ei ole annettu, saa se arvon 'true'. Jos validateXml on annettu, on sen oltava 'true' tai 'false'. validateXml parametrin tarkoitus on se, että jos tietokannasta puuttuu sellaisia tietoja, jotka ovat pakollisia skeeman mukaisen xml-sanoman muodostamiseen, on käyttäjän mahdollista ladata myös skeemaa rikkova xml-sanoma asettamalla parametrin validateXml arvoksi 'false'. Näin on mahdollista ladata epätäydelliset tiedot tilanteessa, joka muuten estäisi latauksen kokonaan.

Annetut orgKey ja companyCode validoidaan myös, tästä tarkemmin kohdassa Tunnistautuminen & organisaatioavaimet.

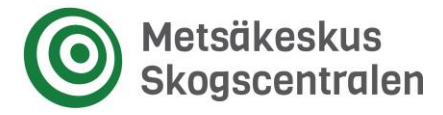

Alla olevassa taulukossa on listattu virheet, joita puuttuvat tai virheelliset resurssikohtaiset parametrit voivat aiheuttaa.

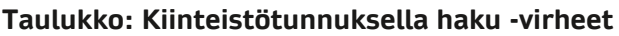

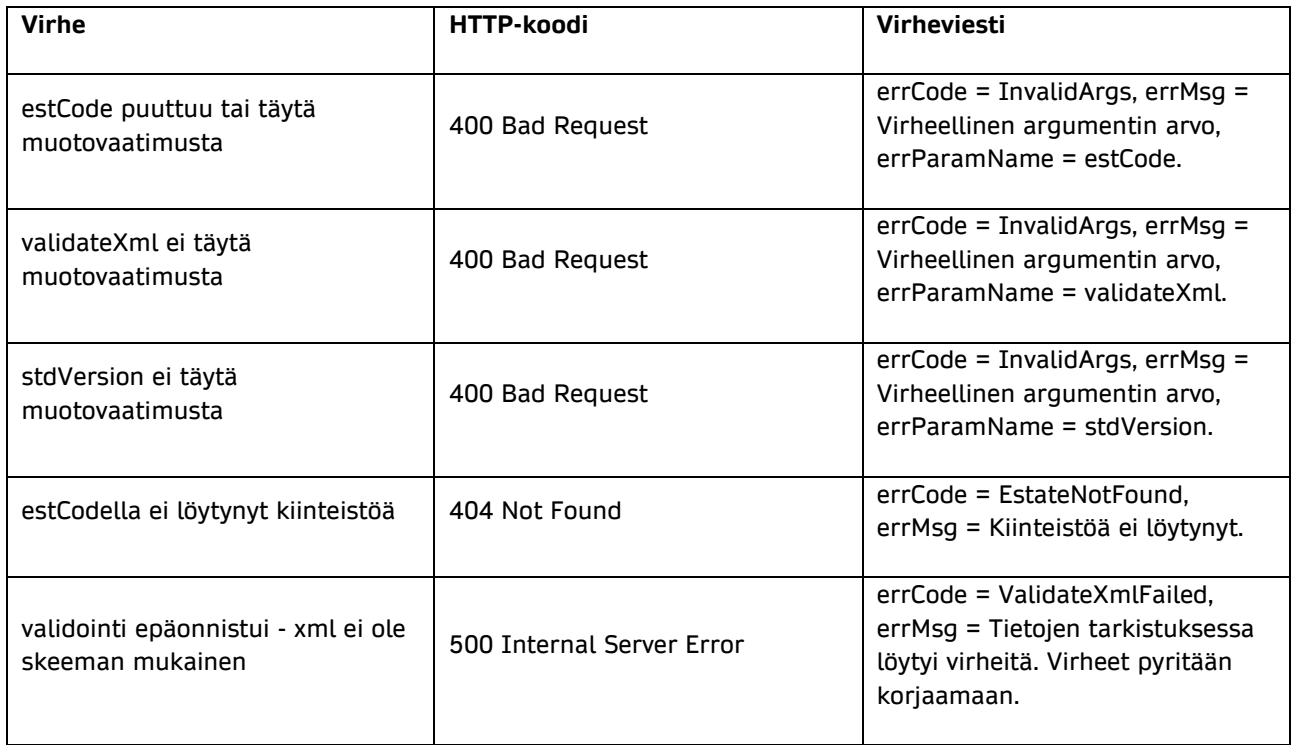

### **AvailableByMunicipalityNum**

Toiminto mahdollistaa tietyn kunnan alueella sijaitsevien kiinteistöjen tietojen sekä näihin kiinteistöihin liittyvien metsävarakuvioiden summatietojen lataamisen. Vastaus siis sisältää listan kiinteistöistä.

Vastaus on [Liityntäkatalogissa kuvatun MFJEstateEstate.xsd -skeeman](https://liityntakatalogi.suomi.fi/dataset/smk-mfjxmlexpsvc-rest/resource/5fbe2b98-498e-4b03-8a81-d5d6060aa8b3) mukaista xml:ää.

Esimerkki.

*/RealEstateData/v1/AvailableByMunicipalityNum?orgKey=00000000-0000-0000- 0000-000000000001&companyCode=2320609- 5&municipalityNum=123&expStandsSummary=true*

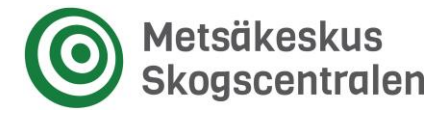

Kyselyn parametrit ovat:

- orgKey organisaatioavain
- companyCode hakua tekevän tahon y-tunnus
- municipalityNum hakuavaimena toimiva kuntanumero
- expStandsSummary sisällytetäänkö summatiedot vastaussanomaan

Parametrien validointi tarkastaa, että kuntanumero on annettu ja kokonaisluku välillä [1, 999].

Jos expStandsSummary on 'false', ohitetaan kiinteistöön liittyvien kuvioiden summatietojen haku Juuresta. Tämä nopeuttaa kyselyä hieman. Oletuksena parametri on 'true'.

Annetut orgKey ja companyCode validoidaan myös, tästä tarkemmin kohdassa Tunnistautuminen & organisaatioavaimet.

Alla olevassa taulukossa on listattu virheet, joita puuttuvat tai virheelliset resurssikohtaiset parametrit voivat aiheuttaa.

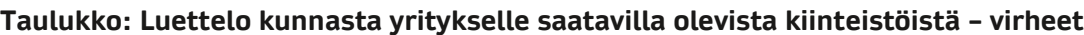

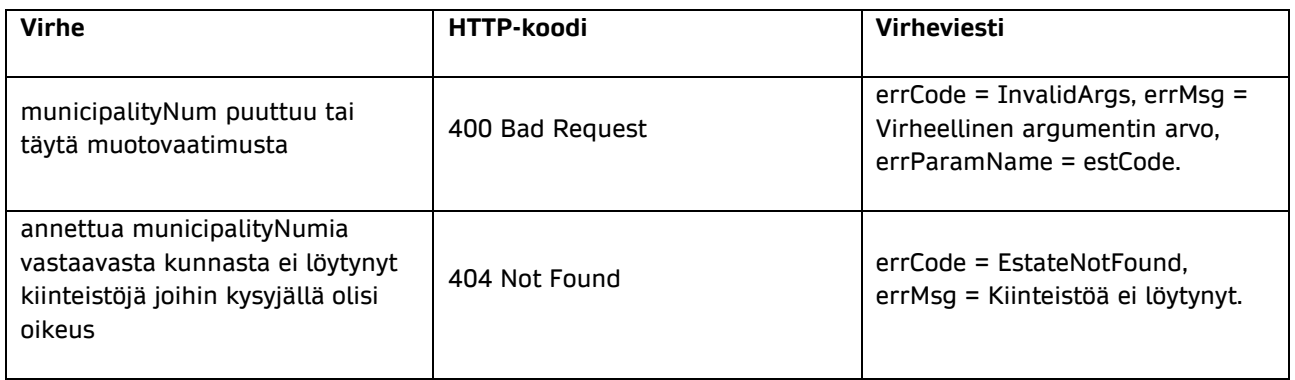

### **ByOwnerCode**

Toiminto mahdollistaa tietyn asiakkaan hallinnoimien kiinteistöjen tietojen sekä näihin kiinteistöihin liittyvien metsävarakuvioiden summatietojen hakemisen. Haettava asiakas voi olla luonnollinen henkilö tai oikeushenkilö, jolloin hakuavain on hetu tai y-tunnus vastaavasti.

Vastaus on [Liityntäkatalogissa kuvatun MFJEstateEstate.xsd -skeeman](https://liityntakatalogi.suomi.fi/dataset/smk-mfjxmlexpsvc-rest/resource/5fbe2b98-498e-4b03-8a81-d5d6060aa8b3) mukaista xml:ää.

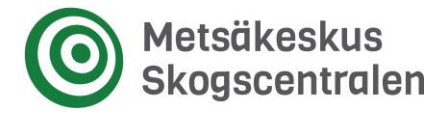

Esimerkki.

*/RealEstateData/v1/ByOwnerCode?orgKey=00000000-0000-0000-0000- 000000000001&companyCode=1234567- 8&ownerCodeType=1&ownerCode=010100-123A*

Kyselyn parametrit ovat:

- orgKey organisaatioavain
- companyCode hakua tekevän tahon y-tunnus
- ownerCodeType ownerCoden tyyppi,  $1 = HETU$ ,  $2 = y$ -tunnus
- ownerCode HETU tai y-tunnus

Parametrien validointi tarkastaa, että ownerCoden tyyppi on joko '1' tai '2', sekä sen, että annettu ownerCode on karkeasti ottaen oikean muotoinen. Lisäksi annetut orgKey ja companyCode validoidaan, tästä tarkemmin kohdassa Tunnistautuminen & organisaatioavaimet.

Alla olevassa taulukossa on listattu virheet, joita puuttuvat tai virheelliset resurssikohtaiset parametrit voivat aiheuttaa.

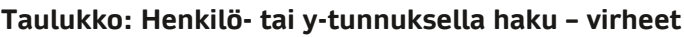

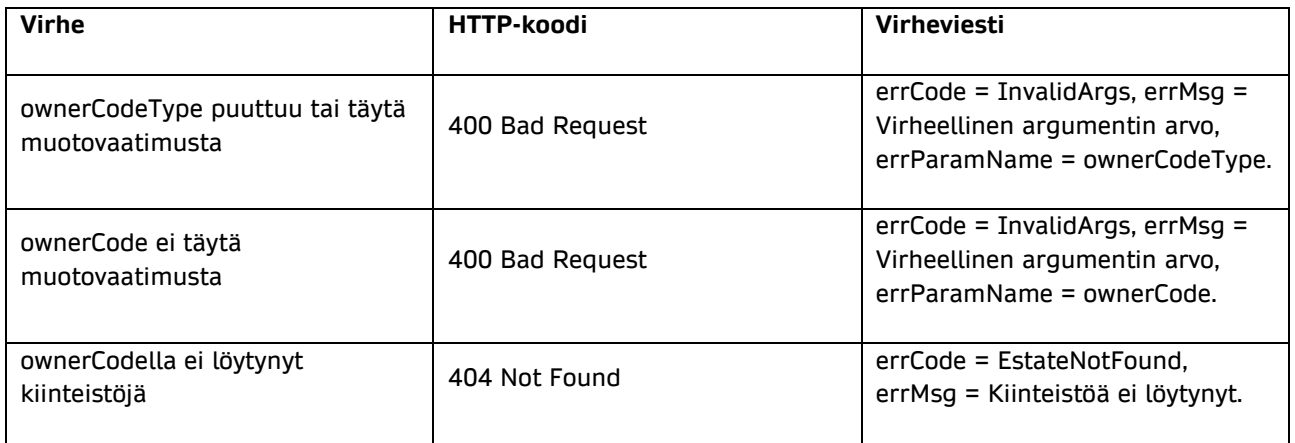

### **Parametrilistaus**

Alla olevassa taulukossa on listattuna kaikkien toimintojen mahdolliset parametrit ja niiden tarkat valindointimuotovaatimukset.

Suomen metsäkeskus • Vaihde p. 029 432 400 • Asiakastuki p. 029 432 409, asiakastuki@metsakeskus.fi • **metsakeskus.fi** Finlands skogscentral • Växel, tfn. 029 432 400 • Kundtjänst tfn. 029 432 409, kundtjanst@skogscentralen.fi • **skogscentralen.fi**

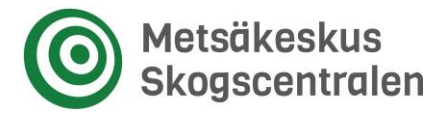

#### **Taulukko: Parametrilistaus - kaikkien URI:en mahdolliset parametrit vaatimuksine ja selitteineen**

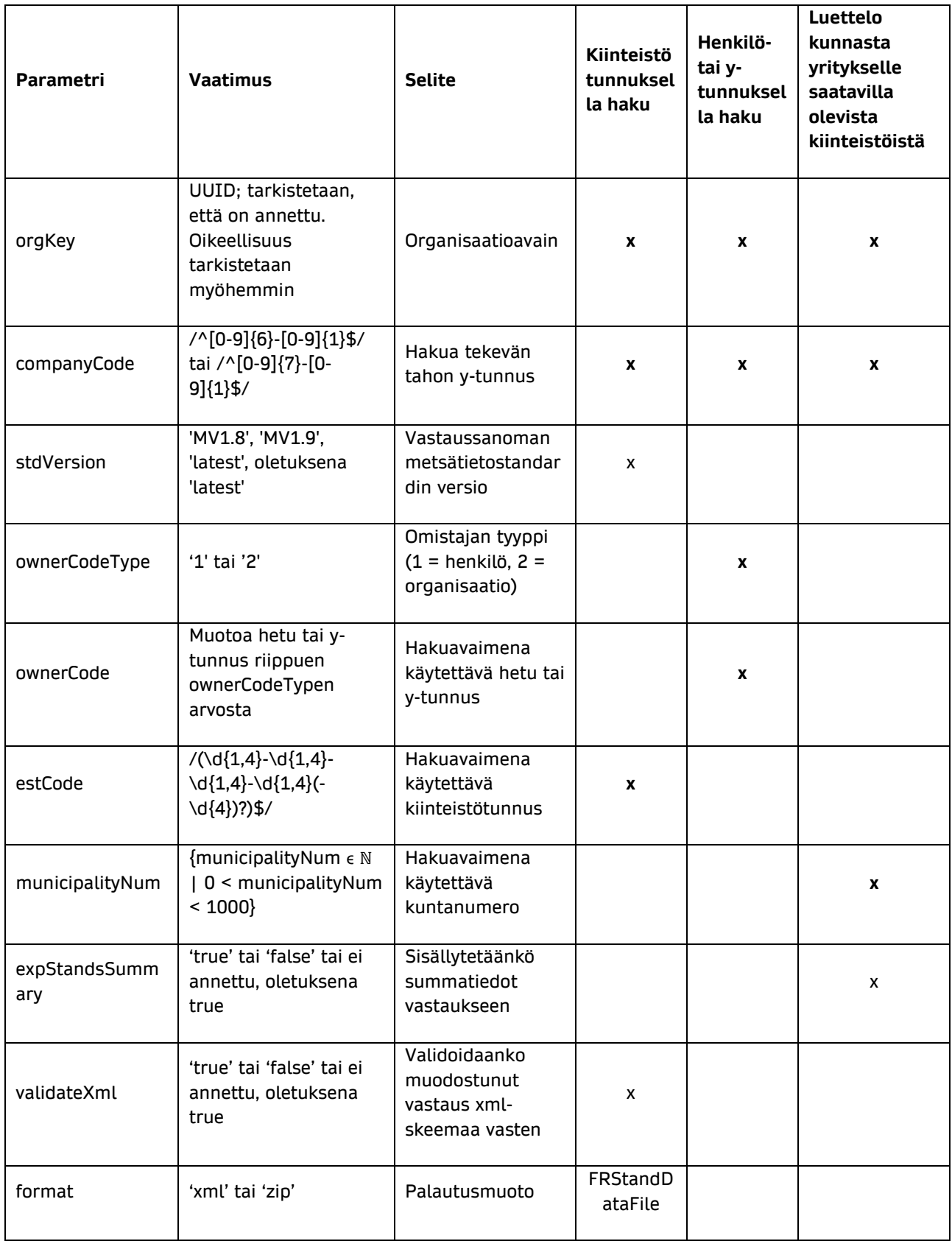